30. Juni 2009

Prof. Dr. R. Loogen, M. Dieterle Fachbereich Mathematik und Informatik Hans-Meerwein-Straße D-35032 Marburg

## Übungen zu "Parallelität in funktionalen Programmiersprachen", Sommer 2009

Nr. 11, Abgabe der Aufgaben: 7. Juli 2009 vor der Vorlesung

## Aufgaben

```
11.1 Sortierender Workpool 6 Punkte
Gegeben sei der folgende Hilfs-Workpool:
workpoolAux :: (Trans t, Trans r) ⇒
            Int → Int → Process [t] [r] → [t] → ([Int],[[r]])
workpoolAux np prefetch worker tasks
  = (reqs,fromWorkers)
   where fromWorkers = parMap worker taskss
           taskss = distribute np reqs tasks
           reqs = map snd \frac{1}{2} zip tasks \frac{1}{2}initialReqs + newReqs
           initialReqs = concat (replicate prefetch [0..np-1])
           newReqs = merge $ mkPids fromWorkersmkPids :: [[r]] → [[Int]]
mkPids rss = [[i | j \leftarrow rs] | (i, rs) \leftarrow zip [0..] rss]
```
- (a) Erstellen Sie unter Benutzung von workpoolAux einen Workpool workpoolDet, mit Ausgaben in der Reihenfolge der korrespondierenden Eingaben. Der Typ des Workpools soll identisch mit dem der VL sein. Die Daten sollen nicht mit ID-Tags zum Sortieren versehen werden. Statt dessen soll die Verteilungsinformation reqs ausgenutzt werden.
- (b) Was w¨are die Konsequenz, wenn reqs ohne **map snd** \$ **zip** tasks \$... definiert wäre?

## 11.2 Pipeline-Skelette 6 Punkte 6 Punkte 6 Punkte 6 Punkte 6 Punkte 6 Punkte 6 Punkte 6 Punkte 6 Punkte 6 Punkte 6 Punkte 6 Punkte 6 Punkte 6 Punkte 6 Punkte 6 Punkte 6 Punkte 6 Punkte 6 Punkte 6 Punkte 6 Punkte 6 Punkte 6

Schreiben Sie analog zu Ringskeletten unter Verwendung dynamischer Kanäle zwei Varianten eines Pipeline-Skeletts in Eden:

pipe, pipeR :: (NFData a, **Trans** a)  $\Rightarrow$  [ a  $\rightarrow$  a ]  $\rightarrow$  [a]  $\rightarrow$  [a]

- (a) Erzeugung aller Pipelineprozesse und der Verbindungen durch den Aufrufer.
- (b) Rekursive Erzeugung der Pipeline über die Funktionsliste.

Skizzieren Sie ein Beispiel zur Verwendung Ihrer Pipelines und diskutieren Sie die allgemeine Anwendbarkeit dieser Skelette.

Philipps

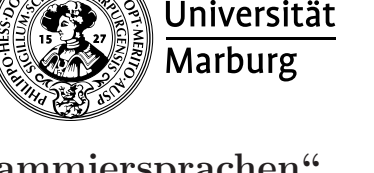